## **Calcul Mental - Bug #4298**

## **Deux fois Ordre de grandeur multiplications dans les choix d'opération de l'éditeur**

02/04/2015 10:43 - Philippe Cadaugade

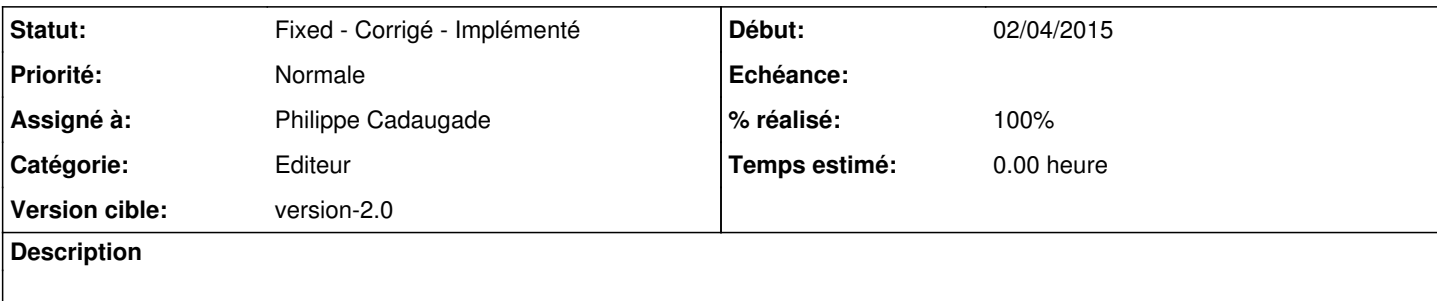

## **Historique**

## **#1 - 02/04/2015 10:47 - Philippe Cadaugade**

- *Catégorie mis à Editeur*
- *Statut changé de New Nouveau à Fixed Corrigé Implémenté*
- *Assigné à mis à Philippe Cadaugade*
- *Version cible mis à version-2.0*
- *% réalisé changé de 0 à 100*

Oui ... et par contre il n'y avait pas Ordre de grandeur divisions. C'est les joies du copier-coller !